# **Curso Técnico Integrado em Informática Redes de Computadores e Aplicações**

#### **Aula 06 – Apresentação Packet Tracer**

**Prof. Diego Pereira <diego.pereira@ifrn.edu.br>**

**Disciplina Redes de Computadores**

## **Objetivo**

- **Conhecer o simulador de redes Cisco Packet Tracer;**
- Aprender como utilizar e como está organizado o aplicativo;
- **Elaborar o primeiro cenário;**

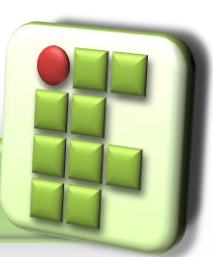

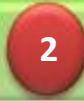

### **Introdução**

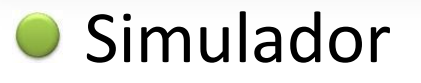

- Segundo o dicionário Priberam "Dispositivo capaz de reproduzir o comportamento de um aparelho de que se deseja estudar o funcionamento, quer ensinar a utilização, [...]";
- Software ou dispositivo que simula algum sistema real;

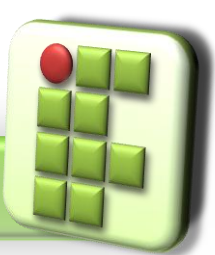

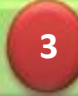

### **Cisco**

A Cisco Systems, Inc. é uma companhia multinacional sediada em San Jose Califórnia, Estados Unidos.

A atividade principal da Cisco é o oferecimento de soluções para redes e comunicações quer seja na fabricação e venda;

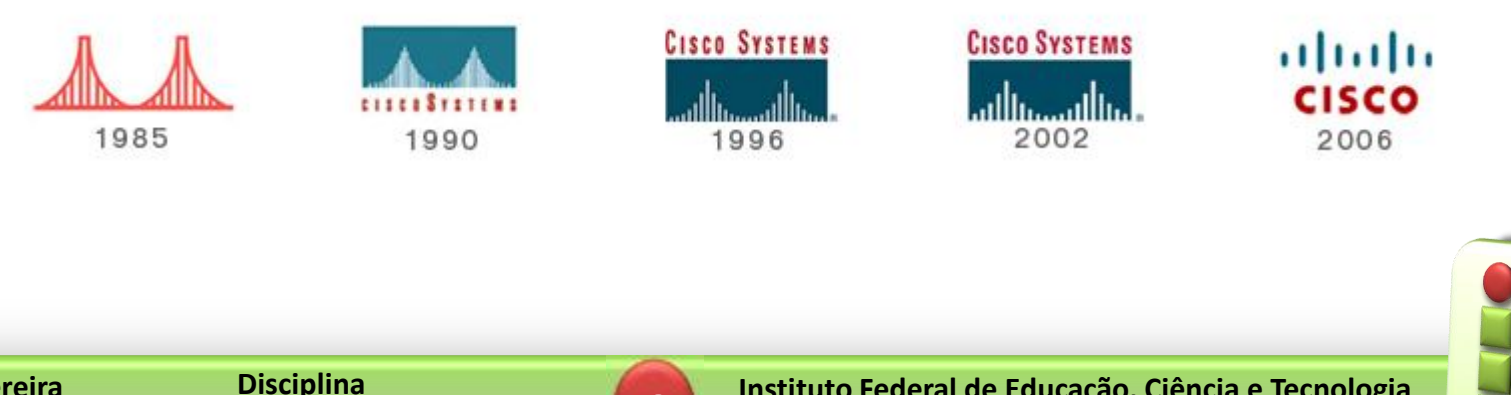

**Redes de Computadores**

**4**

### **Cisco Packet Tracer**

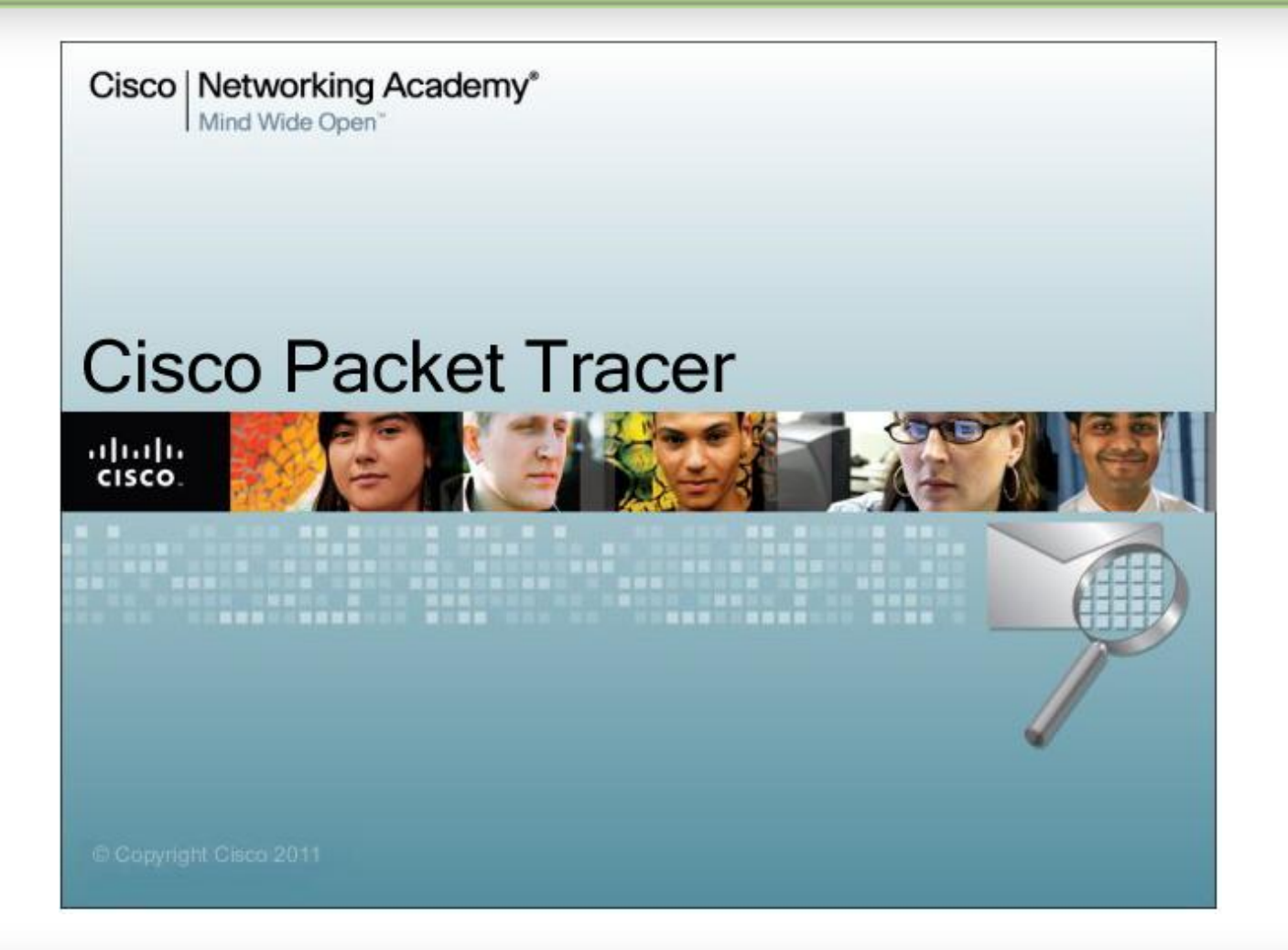

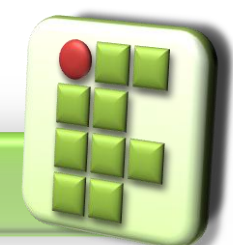

**Prof. Diego Pereira <diego.pereira@ifrn.edu.br>**

**Disciplina Redes de Computadores**

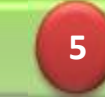

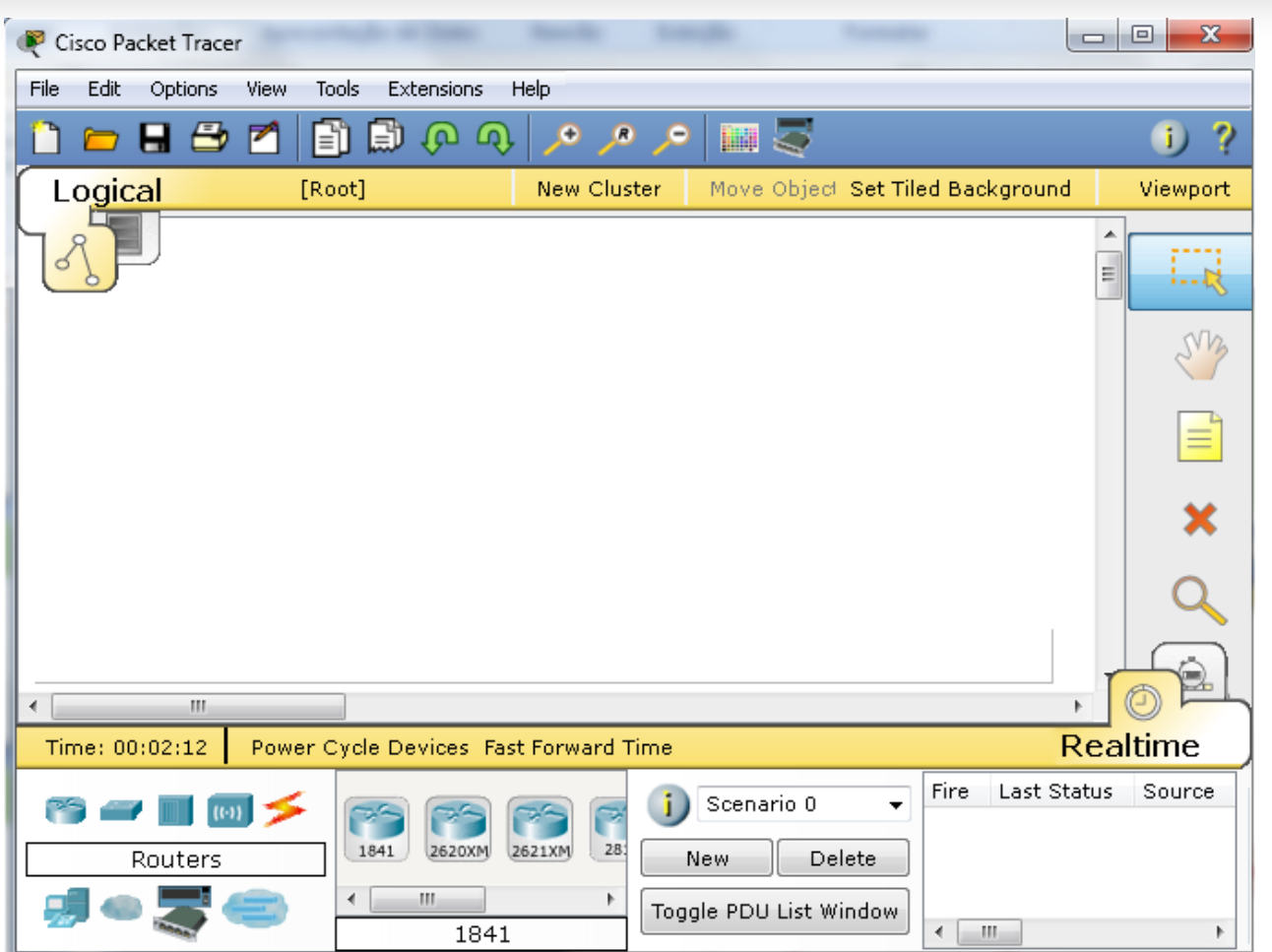

**6**

**Prof. Diego Pereira <diego.pereira@ifrn.edu.br>**

**Disciplina Redes de Computadores**

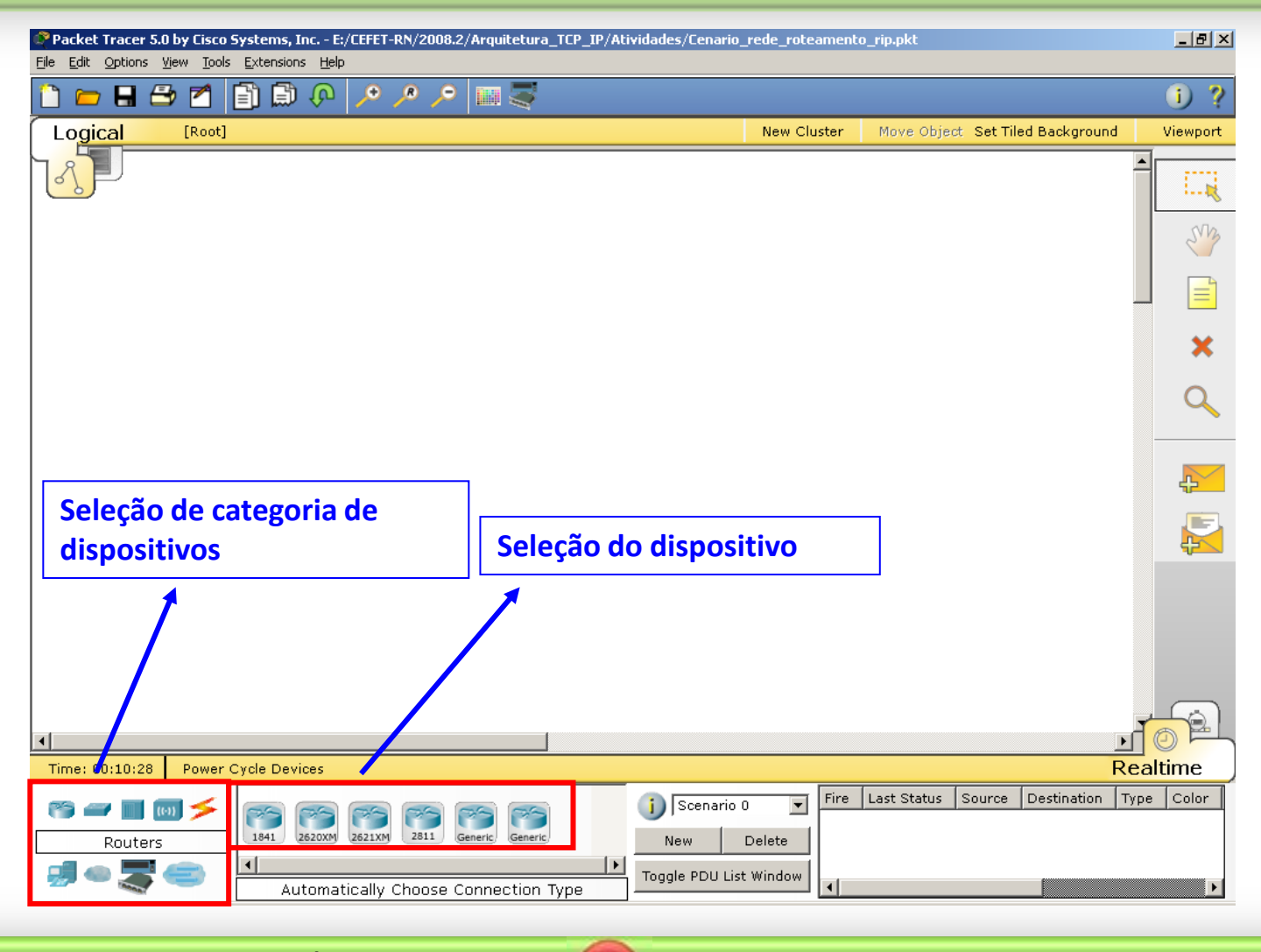

**7**

**Prof. Diego Pereira <diego.pereira@ifrn.edu.br>**

**Disciplina Redes de Computadores**

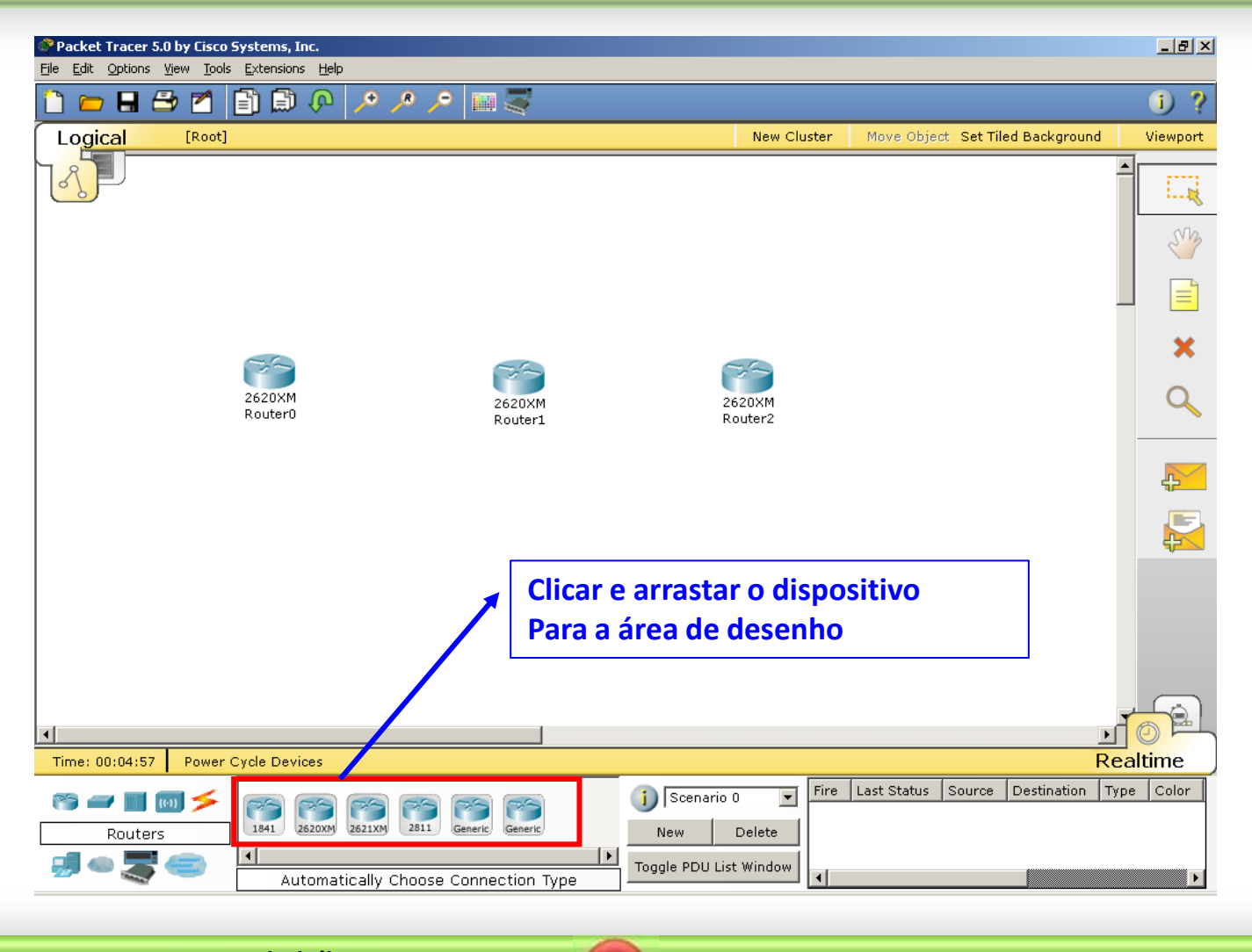

**8**

**Prof. Diego Pereira <diego.pereira@ifrn.edu.br>**

**Disciplina Redes de Computadores**

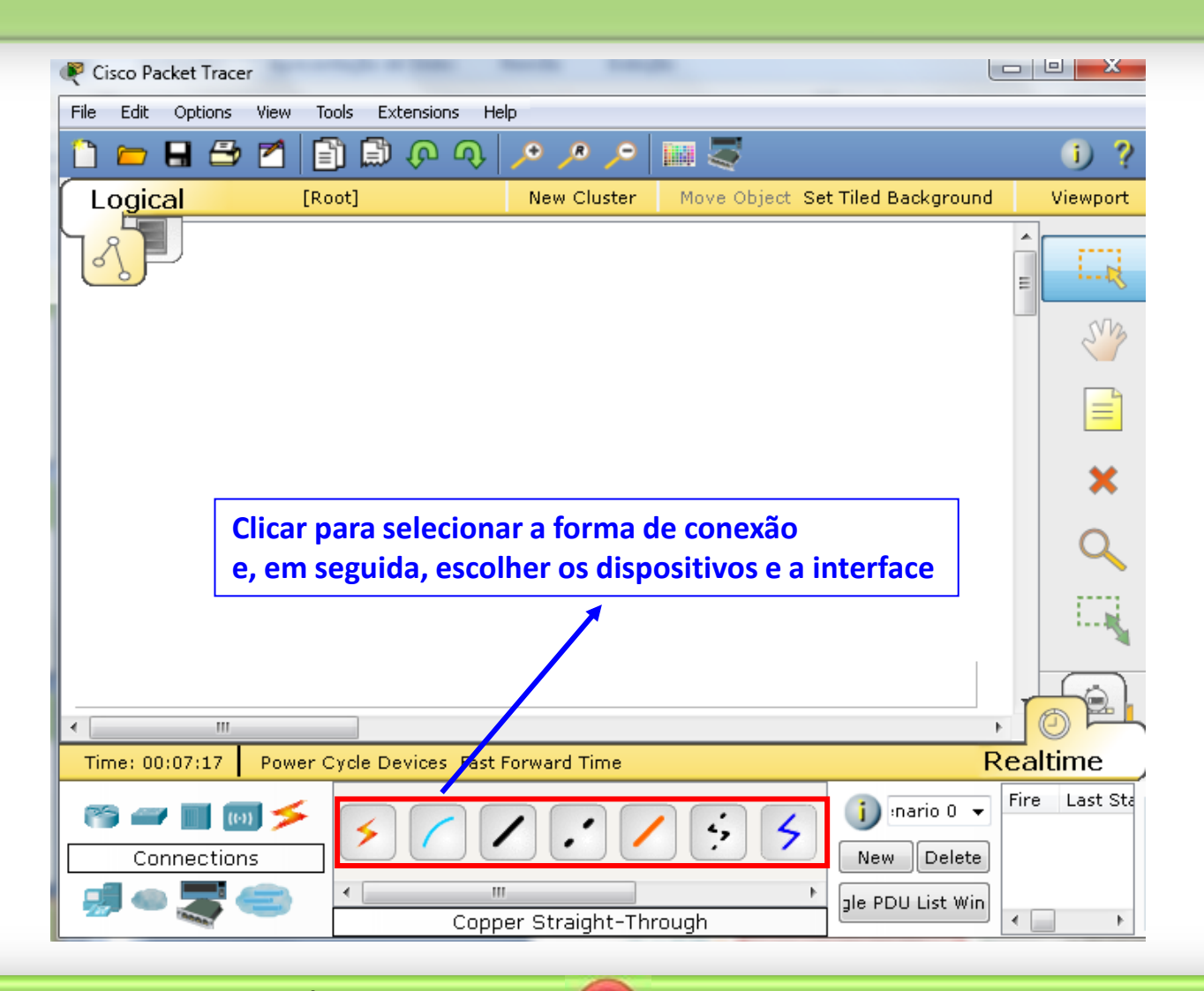

**9**

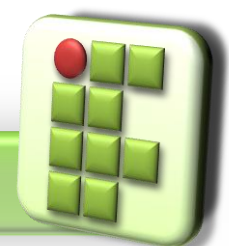

**Prof. Diego Pereira <diego.pereira@ifrn.edu.br>**

**Disciplina Redes de Computadores**

Faça esse pequeno cenário;

● Fique atento quanto aos dispositivos utilizados e seus modelos;

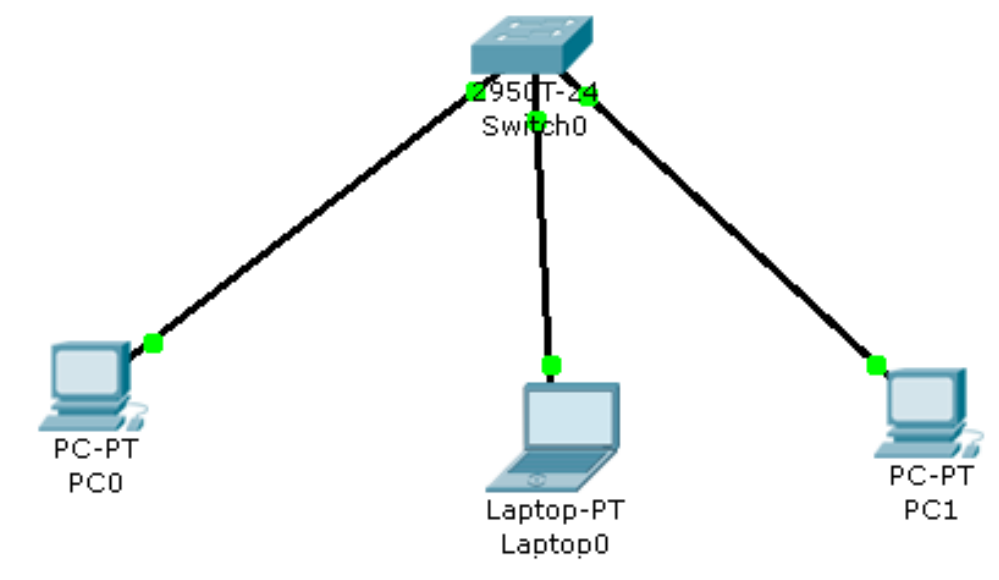

#### Faça a Atividade Prática: APRCA01

**Prof. Diego Pereira <diego.pereira@ifrn.edu.br>**

**Disciplina Redes de Computadores**

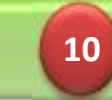

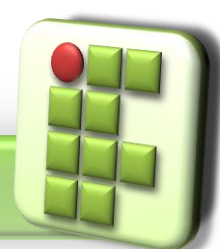

### **Referências**

- Cisco Systems. Disponível em: http://www.cisco.com/web/BR/index.html
- Comer, Douglas E., Interligação de Redes Com Tcp/ip
- James F. Kurose, Redes de Computadores e a Internet
- Escola Superior de Redes, Arquitetura e Protocolos de Redes TCP/IP

**11**

Escola Superior de Redes, Roteamento avançado

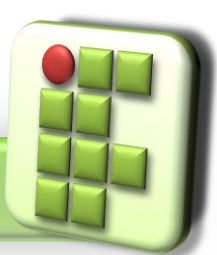